## **[http://WebFindOnline.com](http://webfindonline.com/exe.html)**

## **[>>>CLICK](http://webfindonline.com/exe.html) HERE<<<**

**[http://WebFindOnline.com](http://webfindonline.com/exe.html)**

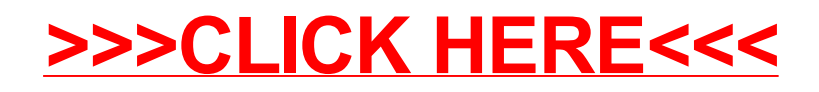